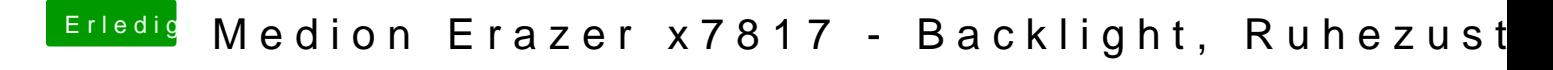

Beitrag von globoxnoob vom 25. April 2019, 00:23

Ich hoffe, das ist das, was du wissen möchtest